## **Ministère de l'Education Nationale - Académie de Grenoble - Région Rhône-Alpes**

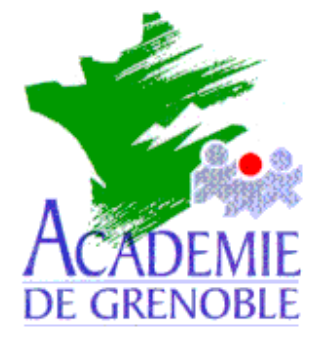

**C** entre **A** cadémique de **R** essources et de **M** aintenance **I** nformatique

Echirolles, le 18 décembre 2002

*Equipements - Assistance - Maintenance*

Code fichier :memoiredepa.doc

Les mémoires de la Déportation (cd-rom)

## **INSTALLATION SUR LE SERVEUR**

A partir d'une station :

Se connecter au réseau avec altgest (pour établir un mappage réseau sur J: \\<SERVEUR>\Winappli)

Créer un dossier memoires dans J:\

Copier le contenu du cd dans le dossier memoires

## **ALTGEST Fiche complète.**

**Nom du logiciel : memoires Description : Les Mémoires de la Déportation Nom du partage : \\<serveur>\winappli Répertoire Racine : J:\memoires Batch : J:\memoires\memoires.exe Type : Windows 16 et 32 Bits Responsable log: Matières : Histoire-Géographie**